Gorgy Clock Crack With Full Keygen Free [2022-Latest]

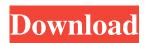

## Gorgy Clock Crack+ Activation Code Free Download

A clock design discovered in the cities of Odessa, Belarus and Kiev, Gorgy is an ideal frame to use for app interface designs. It is characterized by a squared outer frame with round corners. How to play free Gorgy Clock flash games online. Play Gorgy Clock online and have a good time! No download is required to play Gorgy Clock online. If you enjoyed playing Gorgy Clock, you will love these flash games as well! For many more fun online flash games, visit one of the best flash game sites online!Media playback is unsupported on your device Media caption Five young people who died in the Grenfell Tower fire The burnt bodies of two teenagers who died in the Grenfell Tower fire have been found, BBC London's Africa Sarwar reported. A post-mortem examination on baby Ismaila Ceesay, who died along with his mother, Senay Dusunobet, showed they were both in their 20s. The Royal Borough of Kensington and Chelsea has set up a website to allow relatives to find out if their loved ones are among the 79 victims. Media playback is unsupported on your device Media caption Family members have been given a chance to say goodbye to those they are not yet sure are dead 'He'd be eight this year' Stephen Voss, 13, died in the fire and his mum has been at Kensington Palace to see the Queen - who said she had "been in touch with his parents". She told Mrs Voss that the tot would be eight this year. "I'm just grateful that she [the Queen] could take a few minutes to tell me about my son," she said. Mrs Voss said her son would turn eight on 19 August. Media playback is unsupported on your device Media caption Stephen Voss' mum recalls meeting the Queen Image copyright @JMPetersen Image caption A man being carried to safety at Grenfell Tower Paying tribute to his brother in a Twitter post, Lucas Petersen-Jones wrote: "You were a hero... [and] You will always be so." His mother, Tina, also wrote: "I'm hurting." Another Twitter user, Marilyn Broadbent, posted: "My heart is breaking for your lovely son. I pray that he finds peace ... and that his soul is at peace. You are in my thoughts

### **Gorgy Clock X64 Latest**

Gorgy Clock is a small app developed for the Yahoo! Widget Engine, that displays on the screen a clock with the well-known Gorgy design. It can be tried out by all users who are looking for an alternative and stylish method to find out the current local time. After a rapid installation procedure that does not require user intervention, you can check out the circular frame representing the Gorgy clock. A wide array of options can be configured for this widget, through the Widget Preferences panel. You can select the clock background type (squared, squared black glass, rounded, rounded black glass), show the clock background and edge, as well as customize the colors for the LED, face and edge. Time can be synchronized with the Atomic Clock, as long as your computer has an active Internet connection, and you can specify the sync time interval (e.g. at every start, every 24 hours). Furthermore, you can toggle the clock mode between 12-hours and 24-hours, show the date or seconds under the hour (right in the middle of the clock face), as well as add multiple alarms (up to twelve) and delete the expired ones, to name Gorgy Clock's most notable options. The simple widget is not a concern to the CPU and RAM, since it uses low system resources. It has a good response time and works smoothly, without causing the OS to hang, crash or pop up error dialogs. All in all, Gorgy Clock comes bundled with an impressive range of customization preferences to satisfy even picky users. System requirements: - Yahoo! Widget Engine - Internet connection (if configured) - Root access (if configured) - Android 2.2+\* Works with ATOMIC\_CLOCK\_SYNCH, but needs an active connection to server (if synced). Visit to watch some videos, visit to download the app. If you like this app, please rate it, share it and comment. Thank you! NOTE Many of the features of Gorgy Clock can be customized in the Widget Preferences. Installation on Android: For Android devices running Android 2.2+ (e.g. Gingerbread, Froyo, Eclair,...) this app can be installed without root access. For example, you can do this by going to Settings > Applications > Manage Applications and 6a5afdab4c

## Gorgy Clock Free License Key Free Download PC/Windows

Iced Tea is a free, open-source desktop calendar application. It aims to bring the greatest simplicity to personal calendars. Iced Tea has been developed on the free GNU/Linux operating system. The focus of Iced Tea is on simplicity of usage. By using Iced Tea you have the advantages of: - Personal calendars can be synchronized to a central Internet calendar like Google Calendar, MS Exchange, Facebook, etc. - None of the functions and features require an extensive manual. - The calendar is associated with your Google and Yahoo contacts. - It's easy to backup and synchronize your calendar, so it is very easy to move it to a different computer. - The software is easy to install and run. - The calendar is displayed in a convenient calendar window which can be docked to the desktop and is easily accessible. - The calendar does not require a network connection. Iced Tea Details: Today Calendar is a free desktop calendar/schedule application based on GNOME Calendar, it provides a powerful and flexible calendar/schedule that uses the same data as GNOME Calendar and can be configured using a uniform set of tools. Today Calendar is also capable of providing a set of powerful statistics and advanced reporting tools that allow the administrator or user to produce sophisticated reports. Today Calendar supports many calendar input sources, most of which have been developed and provided by other programs but can be integrated with Today Calendar in a seamless way. These include: -Standard GNOME Calendar databases, such as GDC and CalDay; - Webday calendars; - Exchange personal calendar databases; - Apple iPod, iPhone and Facebook databases; - Evolution calendars; - LDAP calendars; - LDAP email addresses; - GMail calendars; - Outlook email addresses; - POP email addresses; - Newsgroups calendars; - Webmin calendars; - Virtualmin calendars; - CalDAV and CardDAV; - iCalendar calendars; - Google calendar; - Apache Calendars; - Microsoft Exchange; -Windows Live Calendar; - Yahoo calendar; - Google Calendar; - Thunderbird calendars; - and Eucalyptus calendar; - and much more. Today Calendar Features: - Easy installation and configuration: - Simple user interface; - Comprehensive database integration; - A comprehensive set of calendar features that can provide automatic importing, editing and scheduling for many different calendar sources

### What's New In Gorgy Clock?

\* Shows 12-Hour and 24-Hour Time \* Shows current date or time in the middle of the clock face \* Shows time in Seconds \* Syncs the time with the Atomic Clock \* Additional options to configure the clock's background and background colors \* Toggles between 12-hour and 24-hour time mode \* Shows the date \* Allows deleting alarms \* Shows the expired alarms \* No ads, no restrictions Browse Columns ... for changes Send to My Calendar Search Google, Yahoo! Search, Microsoft, YouTube. Filter by subject, time, size, author, category, tags, or RSS feed. See the latest posts, last 7 days, last 7 weeks or last 24 hours. Create custom tags and apply to items Click on your tag to edit a tag or its properties Flicker ... The concept of Flicker is that it has a more realistic look to it. The image is updated once every half second to demonstrate the real movement. This creates a smoother look and sense of movement. There are 2 versions of Flicker that you can use: normal and stationary. The normal one gets the image to change depending on the orientation of your device. If you are on a desktop and touch the screen it will be horizontal. If you are on a mobile phone and touch the screen it will be vertical. The stationary version gets a static image and the duration is extended to give it a fuller appearance. For both versions of Flicker, it comes with a tutorial that takes you through the process of creating your first Flicker image. 2. Search! If you are like me and love... ... out an "info" window. Normal View Rather than viewing a picture, the Normal view is a very simple way of listing all the tasks that I have. It is split into three sections: Messages When a new message is received, it is displayed in a separate popup. Appointments A list of unconfirmed meetings and times, and the subjects they are for. Inbox When I receive a new email it is automatically added to my inbox, which makes email my main task list. ...Q: jquery object change the style directly I want to change the style of an element directly, i don't want it to be changed after the page loads. So, I added a class in the style sheet

# **System Requirements:**

Windows 7 (32-bit/64-bit), Windows 8 (32-bit/64-bit), Windows 8.1 (32-bit/64-bit) Intel Core i3, AMD Athlon 64 or better 2 GB RAM 1366 x 768 screen resolution Controller support: Dualshock 3, Dualshock 3 wireless controller, Dualshock 3, Controller Support: Move or Thrustmaster TRC SX wheel, Move or Thrust

https://bonnethotelsurabaya.com/promosi/season-of-illusions-crack-for-pc

https://thetalkingclouds.com/2022/06/08/jjazzlab-crack-free-x64/

https://www.vsv7.com/upload/files/2022/06/9xXS769pEPTG6MDNFoPt\_08\_60684ae46337aae2ff5c37c33304685a\_file.pdf https://www.simonefiocco.com/index.php/2022/06/08/batsrc-crack-free-download/

https://lll.dlxyjf.com/upload/files/2022/06/CQ11yyvvVzqitsDrEW9m\_08\_cf90052e3220993c3414de956bfa9e1a\_file.pdf http://fengshuiforlife.eu/beyond-sync-crack-free-download-x64-latest/

https://eventouritaly.com/en/langton-039s-ant/

https://travelwithme.social/upload/files/2022/06/72khg7jlIDvjAo9fYNxz\_08\_60684ae46337aae2ff5c37c33304685a\_file.pdf https://www.sacampsites.co.za/advert/siemens-mobile-phone-manager/

https://virtualanalytics.ai/webroot-secureanywhere-antivirus-crack-free-download-3264bit/